# **FOS 4435C Food Product Development: Principles and Practice Current Syllabus** 3 Credits, Spring 2022

**Course Instructors and Office Hours** 

Renée Goodrich Schneider, Professor Food Science and Human Nutrition Department Room 349, FSHN Building, Newell Drive Phone: 352-294-3726 Email: goodrich@ufl.edu Virtual Office Hours: Wednesday, 1-2pm; Thursday, 9-10am; or by appointment

## **Course Hours/Location**

Time/Location:

- M W Period 2 (8:30am 9:20am): Weimer 1076
- T Periods 2-3 (8:30am 10:25am): Weimer 1076 or FSHN Pilot Plant and Teaching Lab as needed and announced. If a Tuesday is designated as Lecture, we will normally only utilize period.

## **Overall Course Objectives**

The overall goals are to provide the opportunity for students to integrate their training in food science and technology courses and related disciplines and to gain experience with the theory and practice of developing food products. Lectures and labs/discussion sessions will involve understanding and applying practices to develop food products with traditional and novel food ingredients and processes in the context of existing and projected national and international legal, regulatory, economic, environmental, and social constraints. Nutritional and health implications relating to food products will be considered.

This course will help prepare the student for positions in industry, government and/or graduate/professional education. This is the IFT-required senior level capstone course that incorporates and unifies principles from the total undergraduate curriculum. Projects completed in this course may be used in IFT and other sponsored food product development competitions. This course will also serve as a node for assessment of student learning outcomes (SLOs) for graduating seniors as required by University of Florida/IFAS rules.

For graduate students who are entering the field of food science from another institution and/or another major, this course will serve as a foundation for many food science and technology research areas and will provide a basis for an introduction and then more thorough understanding of the discipline of food science.

#### **Prerequisites**

As a capstone course in the Food Science undergraduate program, it is expected and designed that success in this course is dependent on the integration of prior knowledge brought into the course. Therefore, it is departmental policy to require concurrent registration and/or completion of (3) 4000-level FOS courses as a prerequisite for registering for FOS 4435C. Undergraduate FOS majors generally register for this course in their final semester of their Food Science Program.

Graduate students in UF/IFAS Food Science and related programs may enroll in the class (as 5437C) if they have not taken FOS 4435C or an equivalent course at another institution and with permission of instructor. The graduate section will have different and/or additional work assignments during the semester as compared to the undergraduate requirements; please refer to **Spring 2021 FOS 5437C** syllabus for details.

#### **Electronic Communication and Archives**

Most lecture outlines and mini-lectures, as well as supplemental material, will be archived electronically through the UF eLearning website Canvas (https://lss.at.ufl.edu/) under Resources. I generally post the material for each week on the weekend prior to that week. I will make occasional announcements at the "Recent Announcement" part of the site, but the most updated posted syllabus is the definitive document for due dates, lecture topics, etc. Be sure to consult it on a regular basis. For those unfamiliar with Canvas, there are tutorials available.

I will answer individual student emails promptly during stated office hours, and generally within 24-48 hrs at other times, if you denote FOS 4435/5437 in the "Subject" line in your email. Please send them to goodrich@ufl.edu, and utilize your official ufl.edu email account for course correspondence. It's a good idea to keep your email inbox as empty as possible so that messages from the instructors are not rejected.

#### **Class Rules**

I do not take roll for routine lecture classes (designated as Lecture on the syllabus), but my experience is that classroom/virtual classroom attendance and attention to the full lecture provides the best possibility of mastering the concepts of food science and food product development. However, attendance and promptness are required for all other sessions that involve group discussion, labs, project work, i.e., anything that is not

designated Lecture on the syllabus. This is consistent with university policies that can be found at: https://catalog.ufl.edu/ugrad/current/regulations/info/attendance/aspx

Other rules for the class are simple and essentially involve common sense and courtesy towards your colleagues and the instructor. We will follow UF Spring 2022 COVID-19 recommendations for the duration of the semester. Additionally, there is no eating or drinking in the classroom EXCEPT for reclosable water bottles; no side conversations; keep cell phones and other communication devices muted and stored away; if you are late, take your seat quietly and unobtrusively. If you use laptops/tablets for note taking, please "type" quietly and do not distract your neighbors.

Keep in mind that these general guidelines will be what is expected in business or government environments, as well as graduate and professional schools.

#### **Textbook and References**

There is no required text for this course. Many of the recommended materials are available on reserve at the Marston Science Library under FOS 4435C/5437C at the Reserve Desk or electronically through the UF library system. Other publications of interest, including trade and scientific journals will be made available for use in Room 349, FSHN Building in 2-hour blocks of time.

#### **Reference Texts:**

Aramouni, F. and Deschenes, K. 2015. Methods for Developing New Food Products. DEStech Publications, Inc., Lancaster, PA.

Brody, A.L. and Lord, J. 2008. Developing New Food Products for a Changing Marketplace, 2<sup>nd</sup> Edition. CRC Press, Boca Raton, FL

Campbell-Platt, G. 2009. Food Science and Technology. Blackwell Publishing Ltd., Oxford, UK.

deMan, J.M. 1999. Principles of Food Chemistry, 3rd Ed. Aspen Publishers, Gaithersburg, MD.

Fuller, G.W. 2011. New Food Product Development, 3rd Edition. CRC Press, Boca Raton, FL.

Heagney, J. 2012. Fundamentals of Project Management, 4<sup>th</sup> Ed. American Management Association, New York.

Moskowitz, H., Saguy, I. S., and Straus, T. 2009. An Integrated Approach to New Food Product Development. CRC Press, Boca Raton, FL.

Murano, P. 2003. Understanding Food Science and Technology. Wadsworth/Thompson Learning, Belmont, CA.

#### **Grading**

Exams $(3)$ 

The exams will each cover approximately 1/3 of the course material. Exams 1 and 2 (100 points each) will be administered in person during Tuesday class periods, while exam 3 (150 points) will be offered during the official final exam assigned time. Exam 3 will have an extra section that covers the entire course from an overview perspective. Exams are comprised of material from the lecture, assignments, suggested readings and group project concepts. Make-up exams will only be administered with an official excuse. Currently, exams are scheduled to take place in person and on-campus, although instructor reserves the right to change format/times should it become prudent to do so. All changes will be announced at least a week in advance of any exam.

60%

20%

Assignments  $\bullet$ 

Assignments/exercises represent a significant part of the course grade, and their successful completion is critical in ensuring mastery of the material. Assignments should be submitted as directed; no late assignments will be accepted without an official excuse. There will be 6 assignments worth 25 points each; the lowest assignment grade will be dropped. Graduate students will prepare an additional special assignment for 100 points (see separate syllabus).

**Group Product Development Project** 20%  $\bullet$ 

There are three parts to this project which will have specific due dates (see course outline section). Details pertaining to the requirements for each phase will be distributed separately, although the relative point distribution and coverage for each phase, which will be assessed from a report prepared by each group, is summarized here. Each group member will receive the same grade on the reports (the first 3 phases; individual contribution will be assessed in the Phase 4 portion of the project).

Phase 1: Ideation and product justification (50 points)

Brainstorming process, project title and concept, market justification, product description, project  $\bullet$ development plan.

Phase 2: Initial product development (100 points)

Includes product formula, prototype, nutrition label, process flow diagram, regulatory aspects of product.

Phase 3: Refined product development and final report (100 points)

 $\bullet$ Includes executive summary, final formula, food safety plan(s), packaging concepts, sensory or market research test, conclusions, and launch/no launch justification.

Phase 4: Individual effort as a team member (50 points)

Revised 12.31.21

• Team collegiality and professionalism will be assessed in this category. Unexcused absence, significant tardiness (arriving after roll call) and/or disengagement from group activities/labs/discussions/presentations as outlined in the syllabus as lab and/or discussion or as scheduled with group members may result loss of points in this section. For the final project presentation, all group members will prepare and deliver a portion of the presentation.

#### **Course Average Grade Equivalents:**

 $92 - 100A$  $90 - 91$  A-88 - 89 B+  $82 - 87B$  $80 - 81 B -$ 78 - 79 C+ 72 - 77 C  $70 - 71$  C- $68 - 69$  D+  $65 - 67$  D  $<$  65 E

This course will not be graded on a curve. Course averages will be rounded to the nearest whole number to obtain the final grade. Please consult the updated University website for additional grading information and discussion of GPA calculations: http://www.isis.ufl.edu/minusgrades.html

## **Specific Course Objectives (following IFT Curriculum Requirements)**

1. The student will be able to apply and incorporate the principles of food science in practical, real-world situations and problems by completing a team project consisting of the development and theoretical launch of a new consumer product. This project will also allow students to define a problem, identify potential causes and possible solutions, and make thoughtful recommendations.

2. Students will integrate food chemistry, food microbiology, food processing and engineering concepts and will be able to synthesize and explain these various facets of a given food ingredient or commodity.

2. Students will demonstrate written and oral communication skills through the completion of various assignments including the authoring of a scientific review paper, the development and delivery of a PowerPoint presentation, and completing of written essay-type questions on formal exams.

3. Students will learn to use computers to solve food science problems by developing a PowerPoint presentation, organizing team project formulas, cost, and nutritional data (Excel), and authoring a formal and informal written works in scientific format (Word).

4. Students will understand the basic principles of sensory analysis and apply statistical principles to food science applications through performing and reporting on team project sensory test results.

5. Students will be aware of current topics of importance to the food industry by completing a writing assignment reporting on a "hot topic" related to food product development and through the summarizing information learned from lectures on specific subjects (for example, BSE discussion during Meat and Poultry Products lecture).

6. Team project requires students to work and interact with individuals from diverse cultures and work effectively with others, dealing with individual and/or group conflict.

7. Various assignments will require independent research of both scientific and nonscientific information and will require competent use of library resources.

8. Team project multiple milestones and course completion will require organization skills including managing time effectively and handling multiple tasks and pressures.

## **General Course Policy on Writing**

All writing for this course should be clear and concise (including emails to instructor, exams and particularly assignments). While this is of course a science-based class, employers and graduate/professional programs seek graduates who can communicate effectively through standard scientific and business writing. Please familiarize yourself with the Journal of Food Science as it is a major journal in our discipline, and we will be following its citation style.

## **Proposed Course Outline**

Week1

 $1.5.22:$ Lecture: The US food industry in a global context. Activity: Review of syllabus and course objectives; submit signed last page (p. 11) of syllabus to instructor (or FSHN mailbox) by 5PM on 1.7.22

## Week<sub>2</sub>

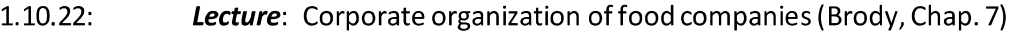

- $1.11.22:$ Group Project: Overview of FPD group project; IFT and corporate student product development programs
- Lecture: An overview of food product development (FPD) (Brody, Chap. 4);  $1.12.22:$ Begin Assignment 1

#### Week3

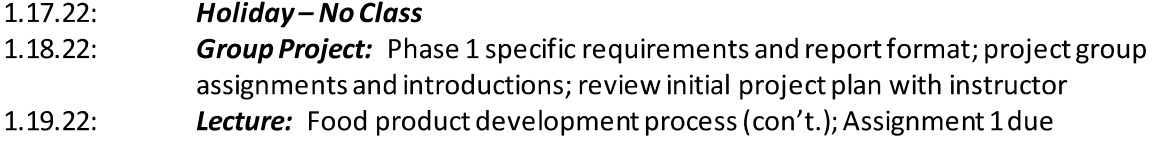

## Week4

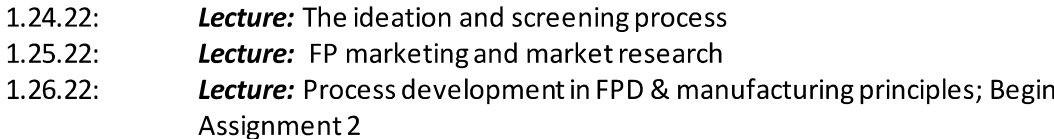

#### Week 5

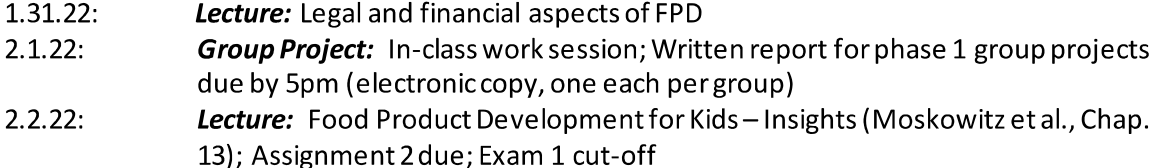

#### Week6

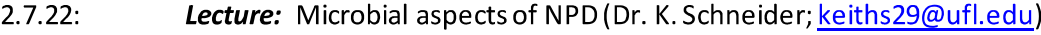

- $2.8.22:$ Exam: Exam 1 (75 minutes, closed book/notes/computer)
- $2.9.22:$ Lecture: Micro (con't.); Begin Assignment 3

## Week<sub>7</sub>

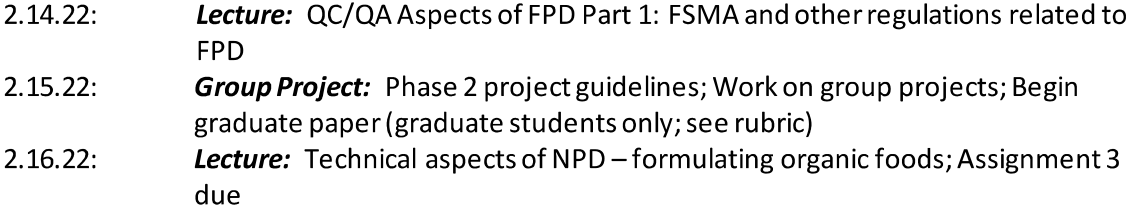

#### Week8

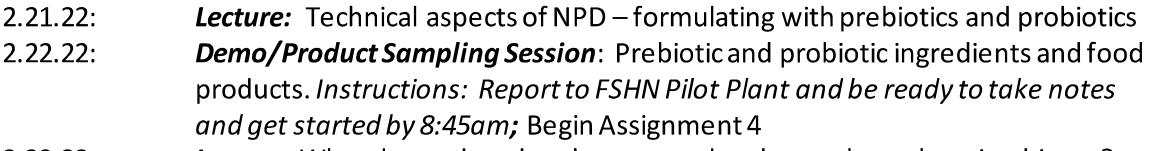

 $2.23.22:$ Lecture: What do product developers needs to know about the microbiome?

## Week9

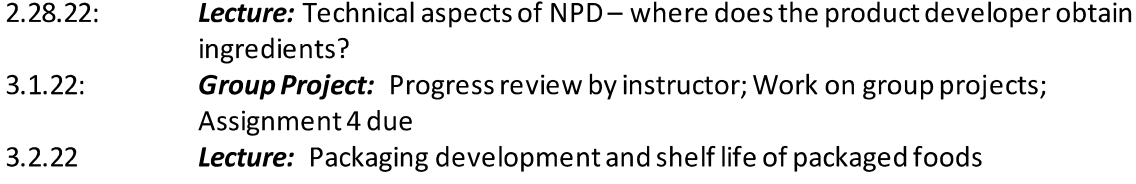

## Week 10

## 3.5.22 through 3.13.2: Spring Break - no classes

## $Week11$

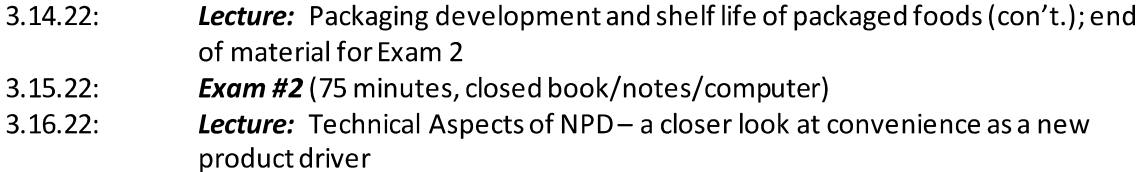

#### $$

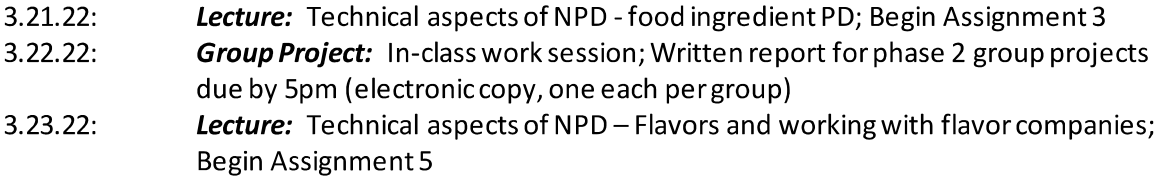

#### Week<sub>13</sub>

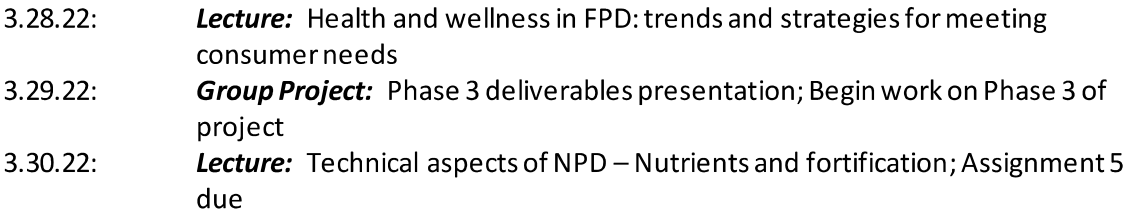

Week 14<br>4.4.22: Lecture: Technical Aspects of NPD-Labeling of food products; Begin Assignment 6

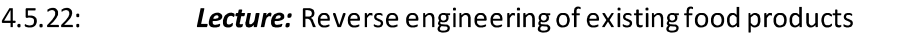

 $4.6.22:$ Lecture: Technical aspects of NPD-formulating gluten-free products

#### Week<sub>15</sub>

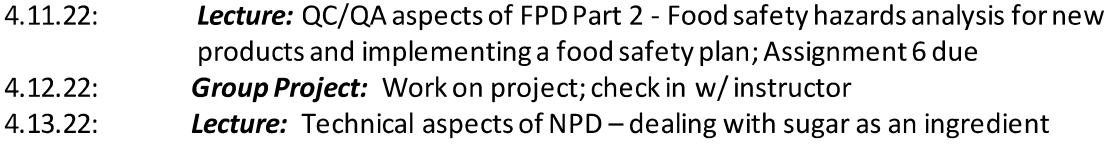

#### Week 16

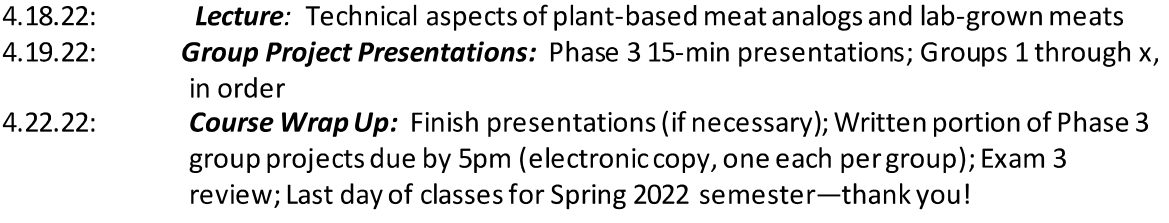

#### Week 17

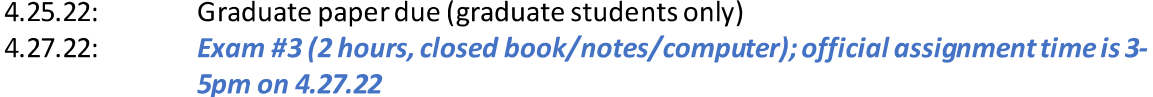

#### **Information for All Students**

#### **Academic Honesty:**

In the process of enrolling and registering for classes at the University of Florida, every student has signed and presumably understands the following statement: "I understand that the University of Florida expects its students to be honest in all their academic work. I agree to adhere to this commitment to academic honesty and understand that failure to comply with this commitment may result in disciplinary action up to and including expulsion from the University." The following information is implicit in all exams and assignments: On my honor, I have neither given nor received unauthorized aid on this exam/assignment.

#### **Online Course Evaluation Process:**

Student assessment of instruction is an important part of efforts to improve teaching and learning. At the end of the semester, students are expected to provide feedback on the quality of instruction in this course using a standard set of university and college criteria. These evaluations are conducted online at https://evaluations.ufl.edu. Evaluations are typically open for students to complete during the last two or three weeks of the semester; students will be notified of the specific times when they are open. Summary results of these assessments are available to students at https://evaluations.ufl.edu/results.

#### Use of Library, Reference Material, Computer Programs, and Electronic Databases:

These items are university property and should be utilized with other users in mind. Never remove, mark, modifynor deface resources that do not belong to you.

#### **Software Use:**

All faculty, staff, and students of the University are required and expected to obey the laws and legal agreements governing software use. Failure to do so can lead to monetary damages and/or criminal penalties for the individual violator. Because such violations are also against University policies and rules, disciplinary action will be taken as appropriate.

We, the members of the University of Florida community, pledge to hold ourselves and our peers to the highest standards of honesty and integrity.

#### **Services for Students with Disabilities:**

The Disability Resource Center coordinates the needed accommodations of students with disabilities. This includes registering disabilities, recommending academic accommodations within the classroom, accessing special adaptive computer equipment, providing interpretation services, and mediating faculty-student disability related issues. Students requesting classroom accommodation must first register with the Dean of Students Office. The Dean of Students Office will provide documentation to the student who must then provide this documentation to the instructor when requesting accommodation; for more information please visit 0001 Reid Hall, 352-392-8565, www.dso.ufl.edu/drc/

#### **Campus Helping Resources:**

Students experiencing crises or personal problems that interfere with their general well-being are encouraged to utilize the university's counseling resources. The Counseling & Wellness Center provides confidential counseling services at no cost for currently enrolled students. Resources are available on campus for students having personal problems or lacking clear career or academic goals, which interfere with their academic performance.

- University Counseling & Wellness Center, 3190 Radio Road, 352-392-1575, www.counseling.ufl.edu/cwc/ Counseling Services Groups and Workshops; Outreach and Consultation; Self-Help Library; Wellness Coaching
- U Matter We Care, www.umatter.ufl.edu/
- Career Resource Center, First Floor JWRU, 392-1601, www.crc.ufl.edu/

#### Please return this page to instructor by end of the first week of classes (via email scan to goodrich@ufl.edu; mail slot in front office; or in person---thank you!)

This confirms that I've read and understand the syllabus for 2022 Food Product Development.

Student Signature and Date:

Preferred Name in Class:

Miscellaneous Info about You (optional)

Favorite Area or Class in Food Science Program to date?

Future Professional Plans?

What you hope to get out of Food Product Development class?

Favorite Food(s):

#### **GatorEvals**

Students are expected to provide professional and respectful feedback on the quality of instruction in this course by completing course evaluations online via GatorEvals. Guidance on how to give feedback in a professional and respectful manner is available at https://gatorevals.aa.ufl.edu/students/. Students will be notified when the evaluation period opens, and can complete evaluations through the email they receive from GatorEvals, in their Canvas course menu under GatorEvals, or via https://ufl.bluera.com/ufl/. Summaries of course evaluation results are available to students at https://gatorevals.aa.ufl.edu/public-results/.